## **QGIS Application - Feature request #378**

**legend in map composer: only visible categories**

*2006-11-10 06:58 AM - lami-faunalia-it -*

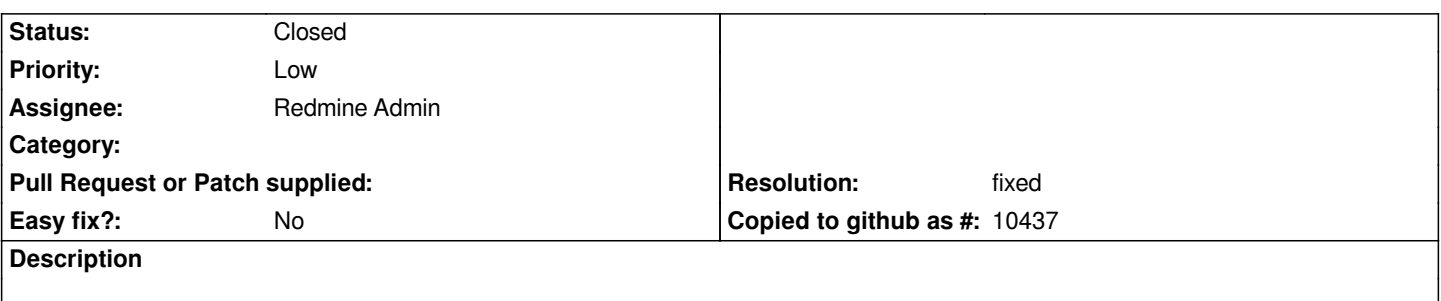

*It would be good if the legend in map composer could show (at user's choice) only the categories actually present on the frame printed. It is sometimes odd to see lots of categories not present in the printout.*

## **History**

## **#1 - 2007-06-30 05:44 AM - Steven Bell -**

*- Resolution set to fixed*

*- Status changed from Open to Closed*

*I'm closing this, as it appears to be included in 0.8.1. Please reopen this as a bug if it doesn't work for you in 0.8.1.*

## **#2 - 2009-08-22 12:45 AM - Anonymous**

*Milestone Version 0.9 deleted*